**Daniela Lourenco Ignacio Aguilar** BLUPF90 TEAM – 02/2023

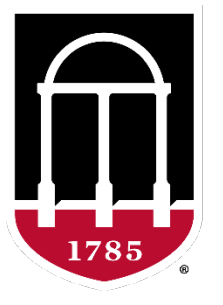

#### UNIVERSITY OF GEORGIA

College of Agricultural & **Environmental Sciences** 

**Animal Breeding and Genetics Group** 

> *Armidale Animal Breeding Summer Course 2023*

> > *Daniela Lourenco Mehdi Sargolzaei*

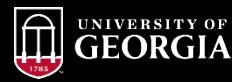

- Read the manual
- 2. Understand what the programs can do for you
- 3. Understand the theory
- 4. Read the output of the programs blupf90+ renf90.par | tee blup.log
- 1. Understand the data

How many genotypes? How many phenotypes? How many geno with pheno? Outliers?

Population structure (PCA)

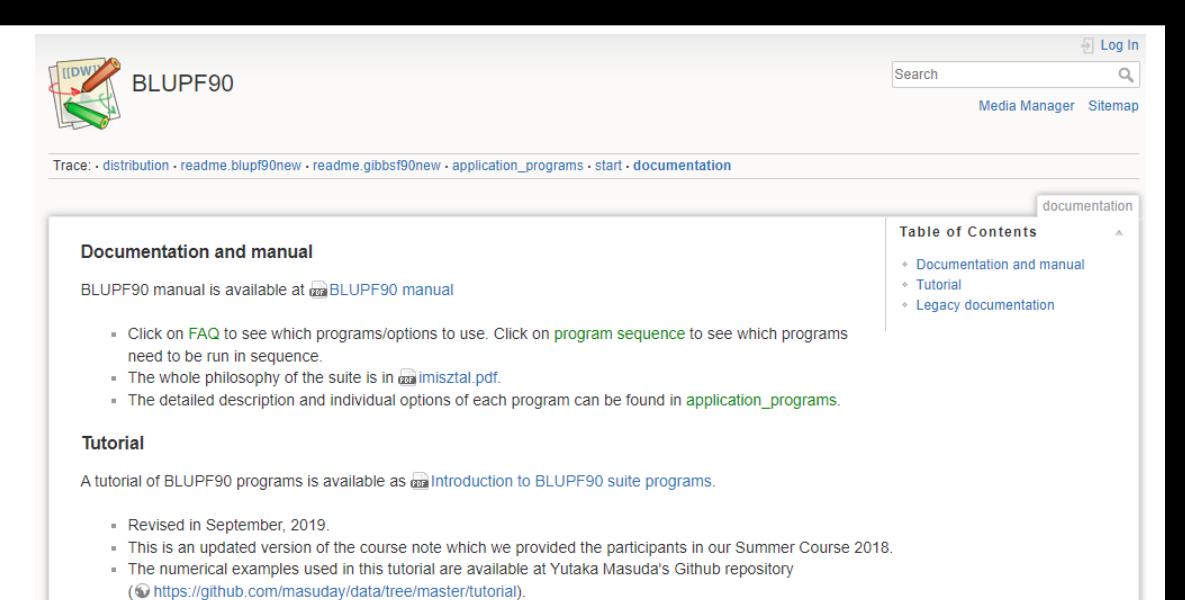

. The source files of this tutorial is also available at Github (O https://github.com/masuday/Blupf90TutorialStandard). You can contribute to

Another more specific tutorial concerns the use of blupf90 software to analyse crosses using the theory of metafounders and SSGBLUP, and it is

available at (O http://genoweb.toulouse.inra.fr/~alegarra/ThreeWayDist/crosses\_blupf90.pdf).

revise the futorial on Githubl

2

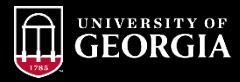

Steps to estimate breeding values using BLUPF90 family of programs

- 1. renumf90 to renumber the data
- 2. Estimate variance components if they are not available
	- 1. If need to estimate: blupf90+ with OPTION method VCE

The solutions file has EBV computed with the estimated VC

1. If available: put the values into renf90.par and run blupf90+ to estimate (G)EBV

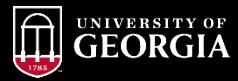

- Remove animals from the data file that have missing phenotypes
	- They are just increasing the number of equations
	- They will get predictions if they are in the pedigree or genotype file
	- In renumf90: OPTION remove\_all\_missing
- Dealing with genomic information
	- Run preGSf90 to perform quality control and save the clean files
	- OPTION saveCleanSNP
	- OPTION createGInverse 0
	- OPTION createA22Inverse 0
	- OPTION createGimA22i 0
	- The 3 last options avoid extensive computations

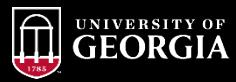

- Dealing with genomic information
	- Work with the clean file: snp.txt\_clean
	- OPTION SNP file snp.txt\_clean
	- OPTION no\_quality\_control
- Investigate the output
	- What is the correlation between **G** and  $A_{22}$ ?
	- Diagonal = inbreeding correlation
	- All  $\rightarrow$  ideal range  $[0.5 0.9]$ 
		- Lower = incompatibility of genomic and ped information (at least one is wrong)
		- Lower = admixed population
		- Higher = limited advantage of genomic information

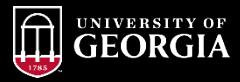

- Parent-progeny conflicts?
	- preGSf90: removes genotypes for progeny with conflict
	- Seekparentf90 can search for possible parents among genotyped animals
		- Corrects the pedigree
	- Which one is better?
		- Pedigree and genotypes may be wrong
		- Knowledge about the data

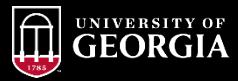

- Running any software that takes a parameter file besides renumf90?
	- Use OPTION use yams
	- Speeds up several computations, especially with multi-trait models
- Estimating variance components with REML or AIREML in blupf90+?
	- Use OPTION use yams
	- Do not use UPG or metafounders
		- Weird behavior if inverting the LHS of MME as in VCE
	- Need to know if convergence was reached?
		- Try blupf90+ and gibbsf90+

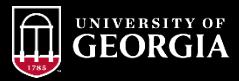

- blupf90+ and gibbsf90+ can compute SE for estimates
	- OPTION se\_covar\_function <label> <function>

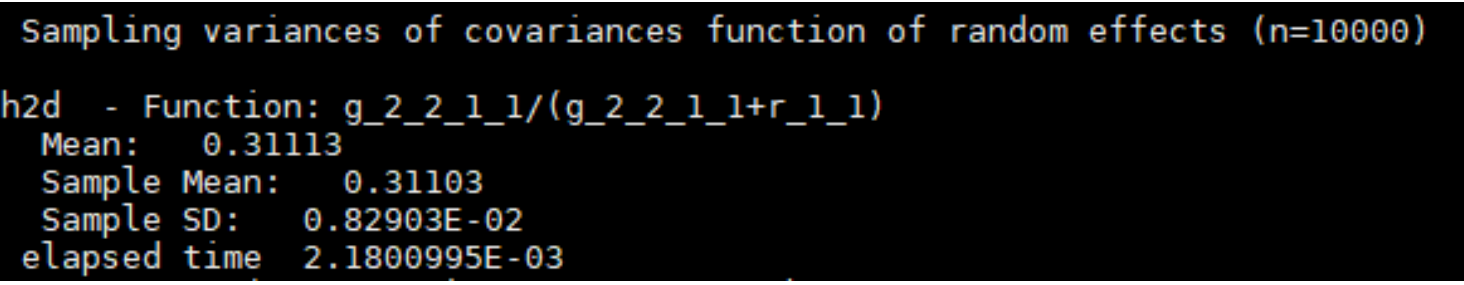

- Is it SD or SE?
	- Sample SD = SE

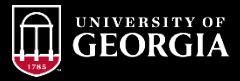

• The output depends on the input

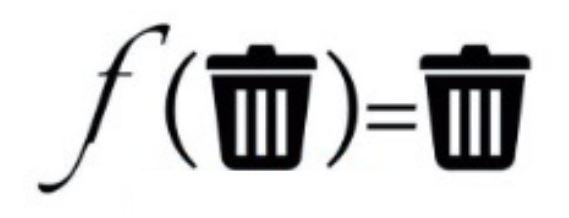

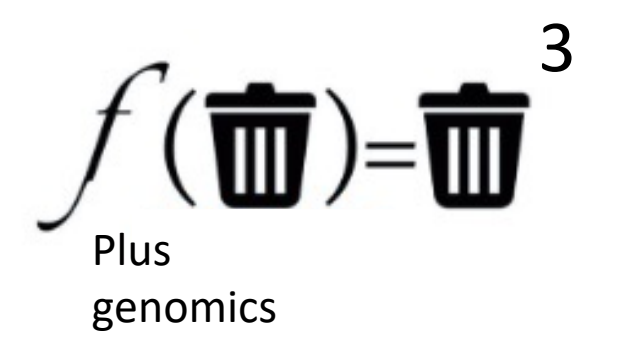